### **SKRIPSI**

# **APLIKASI MOBILE BERBASIS CLOUD UNTUK LATIHAN YOGA**

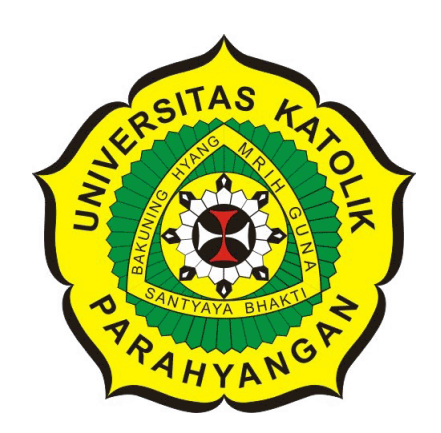

**Randy Varianto**

**NPM: 2012730054**

**PROGRAM STUDI TEKNIK INFORMATIKA FAKULTAS TEKNOLOGI INFORMASI DAN SAINS UNIVERSITAS KATOLIK PARAHYANGAN 2017**

### **UNDERGRADUATE THESIS**

## **CLOUD-BASED MOBILE APPLICATION FOR YOGA EXERCISE**

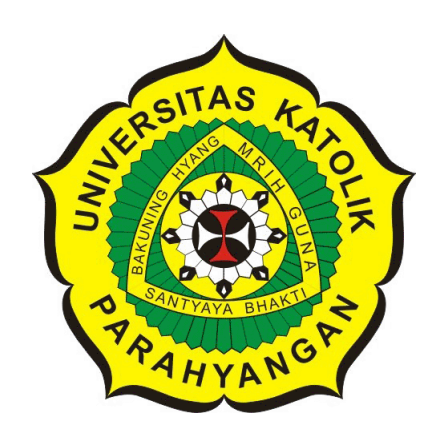

**Randy Varianto**

**NPM: 2012730054**

**DEPARTMENT OF INFORMATICS FACULTY OF INFORMATION TECHNOLOGY AND SCIENCES PARAHYANGAN CATHOLIC UNIVERSITY 2017**

### LEMBARPENGESAHAN

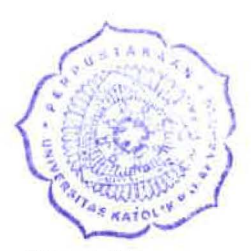

# APLIKASI MOBILE BERBASIS CLOUD UNTUK LATIHAN YOGA

Randy Varianto

### NPM: 2012730054

Bandung, 30 Mei 2017

Menyetujui,

Pembimbing

Gede Karya, M. T ., CISA

Ketua Tim Penguji Anggota Tim Penguji

Luciana Abednego, M.T.

Joanna Helga, M.Sc.

Mengetahui,

Ketua Program Studi

Mariskha Tri Adithia, P.D.Eng

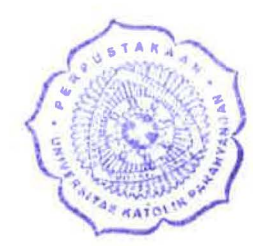

### PERNYATAAN

Dengan ini **saya** yang bertandatangan di **bawah** ini menyatakan bahwa skripsi dengan judul:

### APLIKASI MOBILE BERBASIS CLOUD UNTUK LATIHAN YOGA

adalah benar-benar karya saya sendiri, dan saya tidak melakukan penjiplakan atau pengutipan dengan cara-cara yang tidak sesuai dengan etika keilmuan yang berlaku dalam masyarakat keilmuan.

Atas pernyataan ini, saya siap menanggung segala risiko dan sanksi yang dijatuhkan kepada saya, apabila di kemudian hari ditemukan adanya pelanggaran terhadap etika keilmuan dalam karya saya, atau jika ada tuntutan formal atau non-formal dari pihak lain berkaitan dengan keaslian karya saya ini.

> Dinyatakan di Bandung, Tanggal 30 Mei 2017

> > **RIBU RUPIAH** Randy Varianto NPM: 2012730054

TERAI

D58CAEF8226088

#### **ABSTRAK**

Yoga adalah latihan untuk menyatukan tubuh, pikiran, dan napas untuk hidup pada saat ini tanpa *menderita*. Yoga bertujuan untuk menciptakan keselarasan dalam tubuh melalui peningkatan fleksibilitas dan kekuatan otot. Setiap gerakan yoga memiliki manfaat yang berbeda-beda. Seiring dengan berkembangnya teknologi yang semakin pesat, latihan yoga dapat dipelajari dari aplikasi *mobile* yang telah ada di pasaran. Penelitian ini bertujuan untuk mengembangkan aplikasi *mobile* untuk latihan yoga yang berbasis *cloud* Aplikasi *mobile* dibuat untuk mempermudah latihan yoga yang dilakukan secara otodidak. Aplikasi *mobile* membantu orang belajar yoga langkah demi langkah, dari gerakan yang paling sederhana hingga yang paling rumit.

Pada aplikasi ini terdapat panduan untuk melakukan postur-postur yoga yang dijelaskan dengan instruksi-instruksi dalam bentuk kata-kata maupun video. Dalam aplikasi ini juga memiliki fitur untuk melakukan meditasi yang dilengkapi dengan iringan musik. Selain itu, aplikasi juga terhubung dengan *web service* dimana data-data penting disimpan pada sebuah *cloud database*. Aplikasi *mobile* ini dibangun menggunakan Android Studio dan menggunakan bahasa pemrograman Java, sedangkan untuk aplikasi *server* yang berbasis *web*, dibuat dengan bahasa pemrograman PHP dan menggunakan *database* MySQL.

**Kata-kata kunci:** Yoga, *web service*, *Android*, postur, *mobile*, aplikasi, *smartphone*

#### **ABSTRACT**

Yoga is a practice to unite body, mind, and breath to live in the moment without *suffering*. Yoga aims to create harmony inside the body through flexibility enhancement and muscle strength. Every yoga pose has different benefits. As the technology grows rapidly, yoga practice can be learnt from mobile application. The purpose of this research aims to develop cloud-base mobile application for yoga practice. This application is made to make yoga practice easier which is done autodidactically. Mobile application helps people to learn yoga step by step, from the easiest pose until the most complicated pose.

In this application, there are guides to do yoga poses explained with instructions in words and videos. This application also has a feature to do meditation with music. Moreover, this application is connected to web service where important data is stored in a cloud database. This mobile application is built using Android Studio and using Java programming language, while the web-based server application is built using PHP programming language and using MySQL database.

**Keywords:** Yoga, web service, Android, mobile, application, smartphone

*untuk orang tua dan diri sendiri*

### **KATA PENGANTAR**

Puji syukur kepada Tuhan Yang Maha Esa atas berkat yang diberikan kepada penulis sehingga dapat menyelesaikan tugas akhir dengan judul Aplikasi Mobile Berbasis Cloud untuk Latihan Yoga dengan baik. Penulis juga berterima kasih kepada pihak-pihak yang telah memberikan dukungan serta bantuan dalam menyelesaikan tugas akhir ini, yaitu:

- 1. Orang tua serta keluarga yang selalu memberikan dukungan kepada penulis.
- 2. Bapak Gede Karya sebagai dosen pembimbing yang telah membimbing penulis hingga dapat menyelesaikan tugas akhir ini.
- 3. Clifford Sugijanto yang telah membantu pengerjaan aplikasi mobile dari awal hingga pengerjaan skripsi selesai.
- 4. Bobby Hanjaya yang telah menyediakan tempat untuk pengerjaan skripsi penulis.
- 5. Dony Erlangga yang telah mengajarkan PHP kepada penulis.
- 6. Kevin Jonathan, Cindy Raissa, dan Distra Vantari yang telah membantu dalam penulisan skripsi dan pengerjaan poster.
- 7. Wei Sukianto dan Gia Endong yang telah membantu pengerjaan aplikasi web.
- 8. Laurentius Renaldy yang telah memberikan info kepada penulis tentang Sharelatex.
- 9. Alvin Risdianto yang telah mengajarkan membuat struktur skripsi yang baik dan benar.
- 10. Rosvita yang telah memberikan dukungan dari awal hingga pengerjaan skripsi selesai.
- 11. Pihak-pihak lain yang belum disebutkan, yang berperan dalam penyelesaian tugas akhir ini.

Akhir kata, penulis berharap agar tugas akhir ini dapat bermanfaat bagi para pembaca yang hendak melakukan penelitian dan pengembangan yang terkait dengan tugas akhir ini.

Bandung, Mei 2017

Penulis

# **DAFTAR ISI**

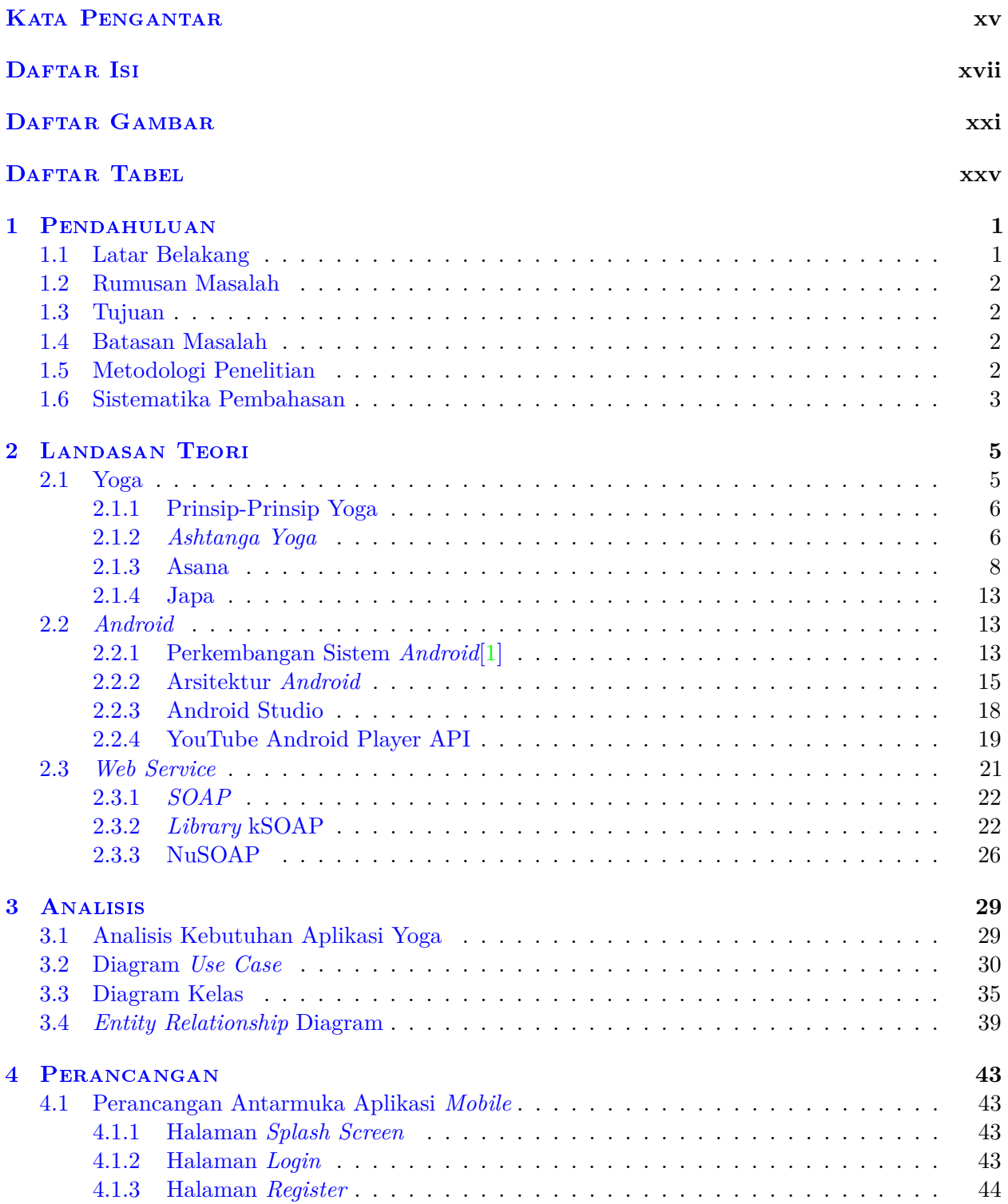

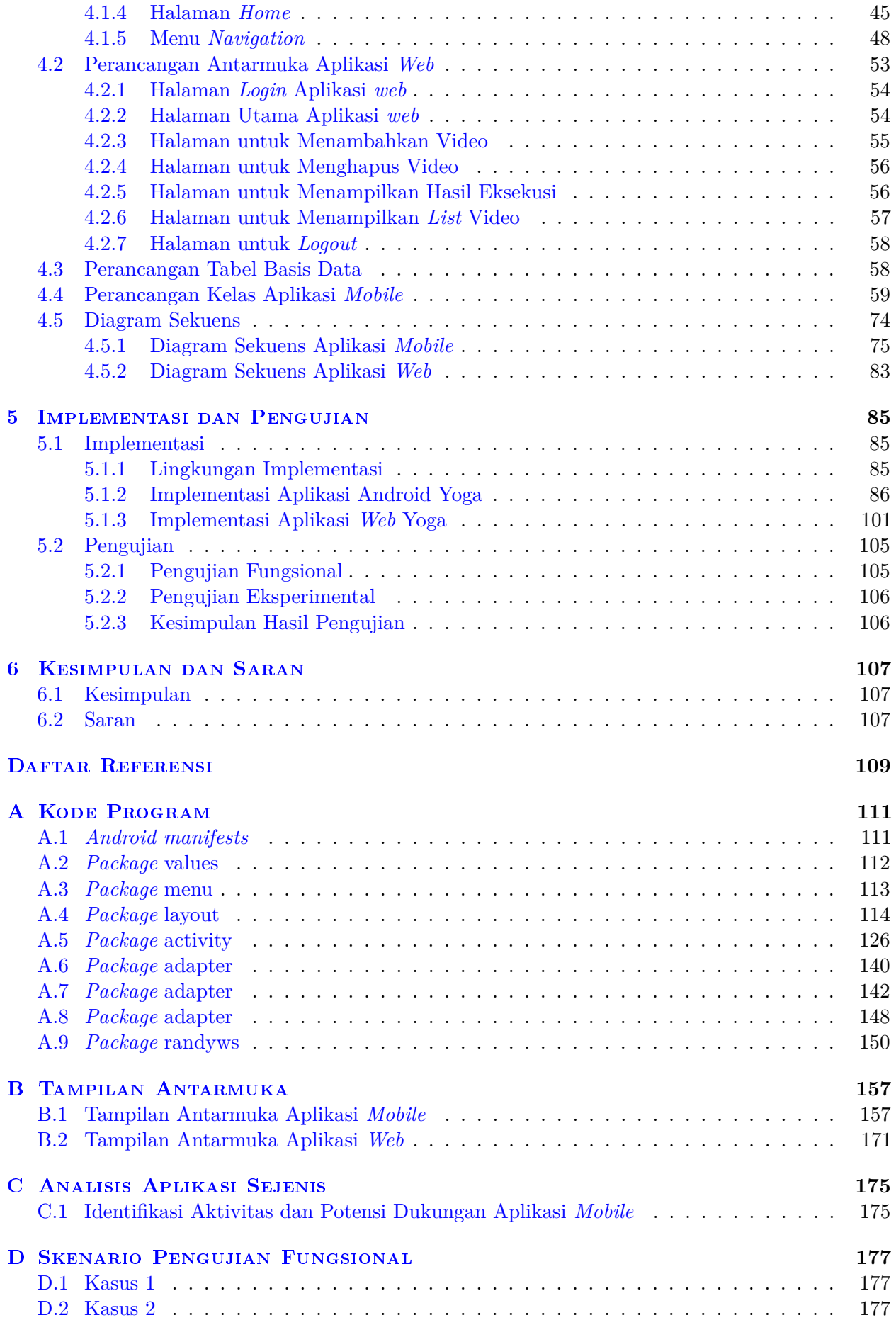

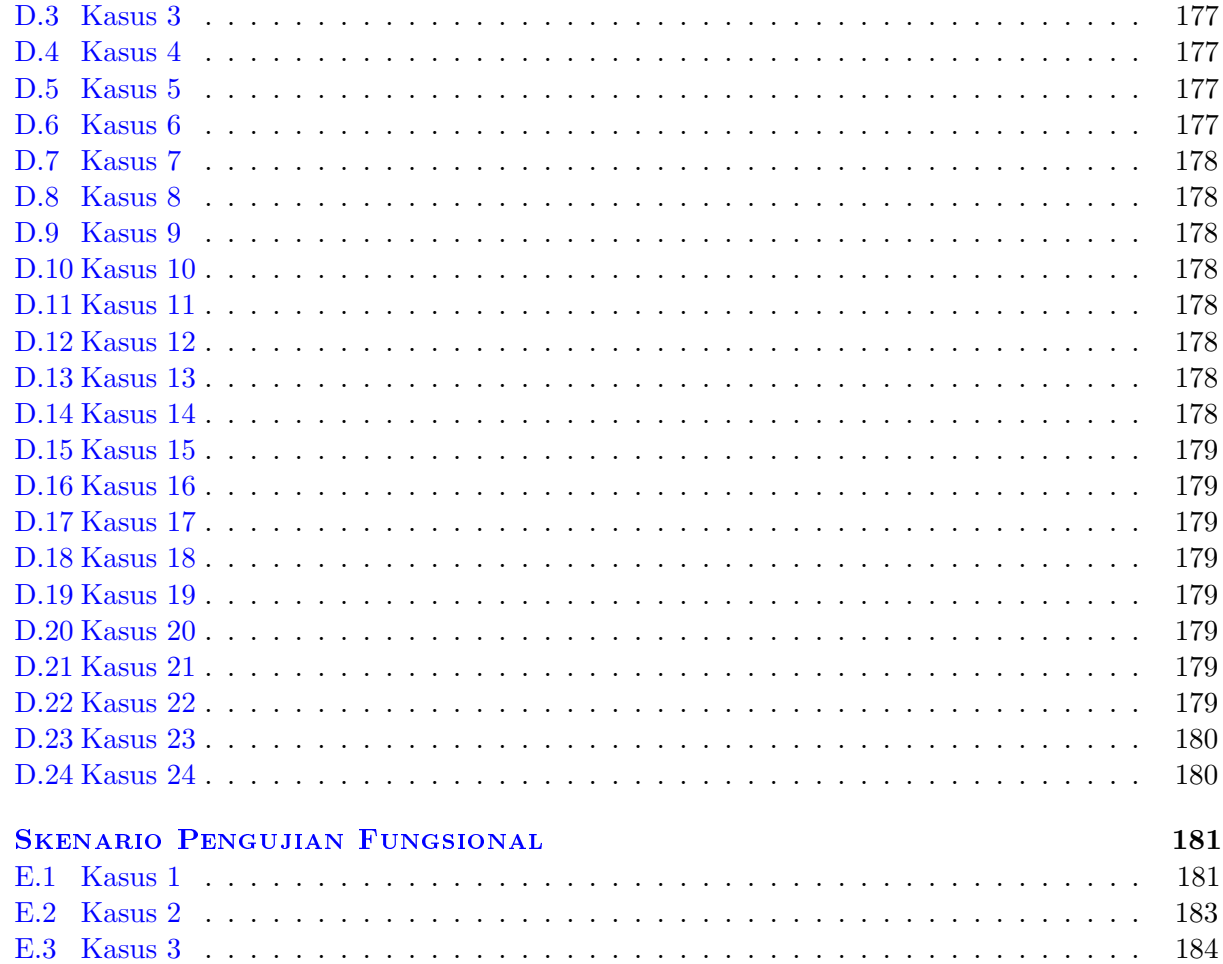

 $\mathbf{E}$ 

# **DAFTAR GAMBAR**

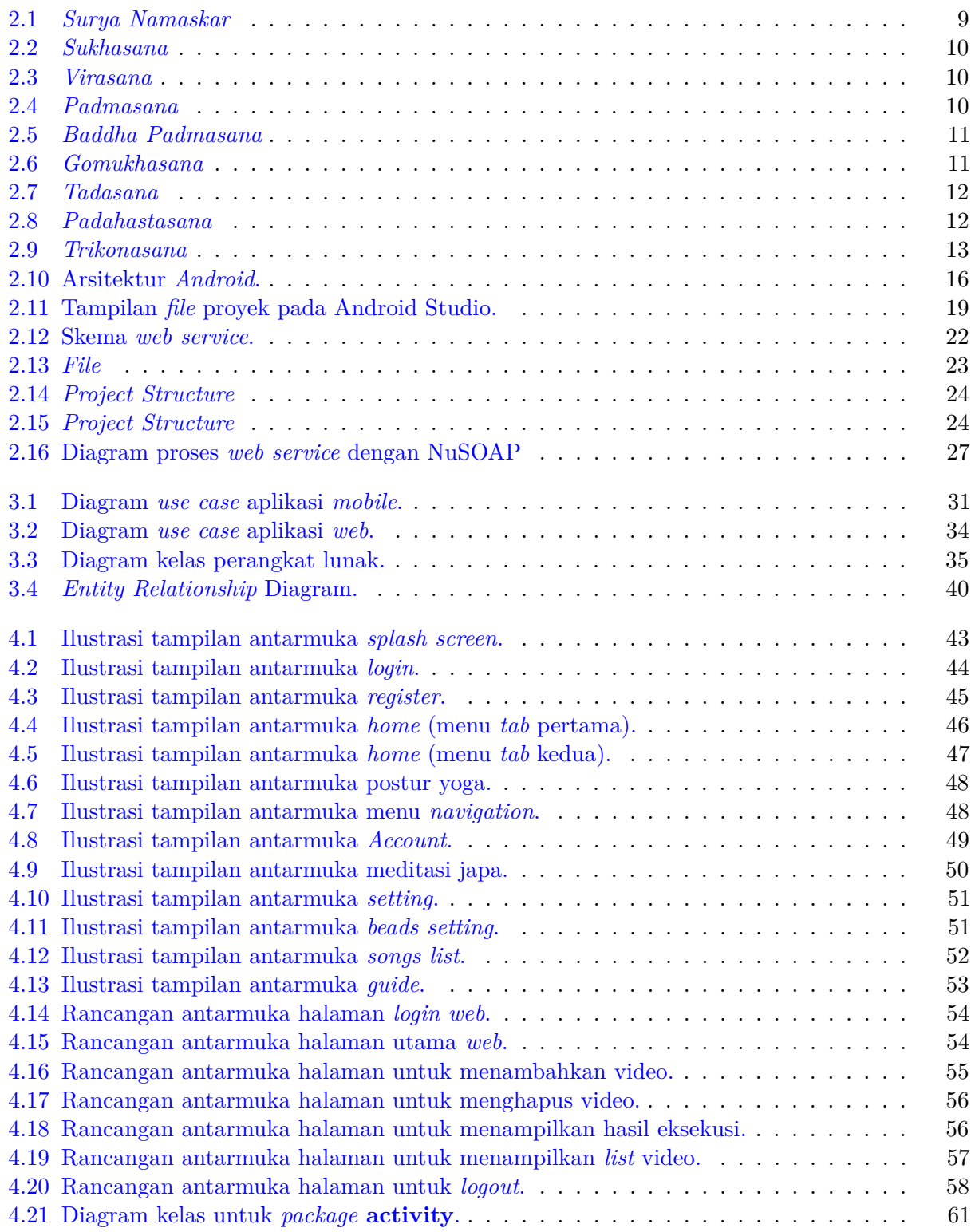

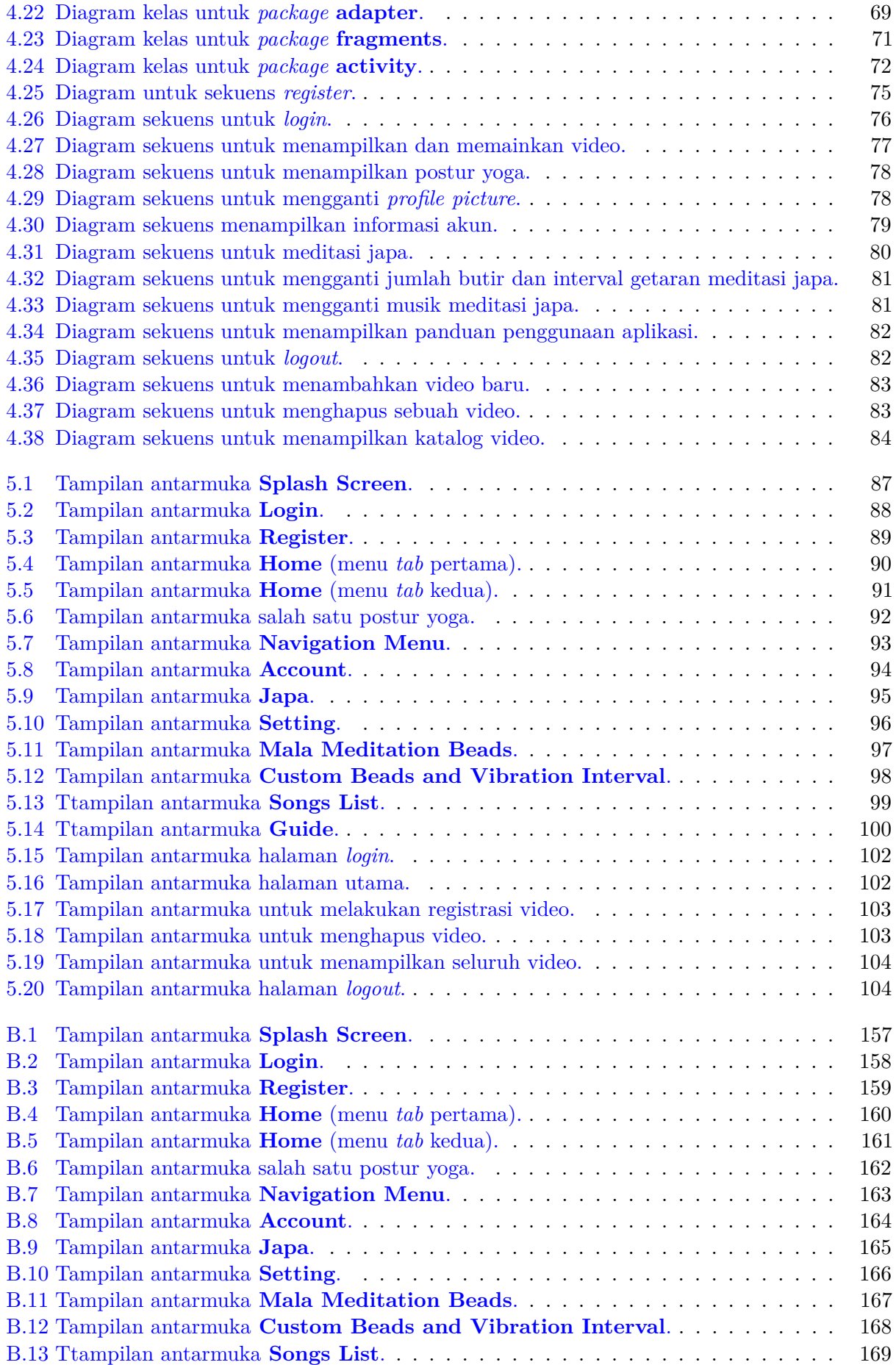

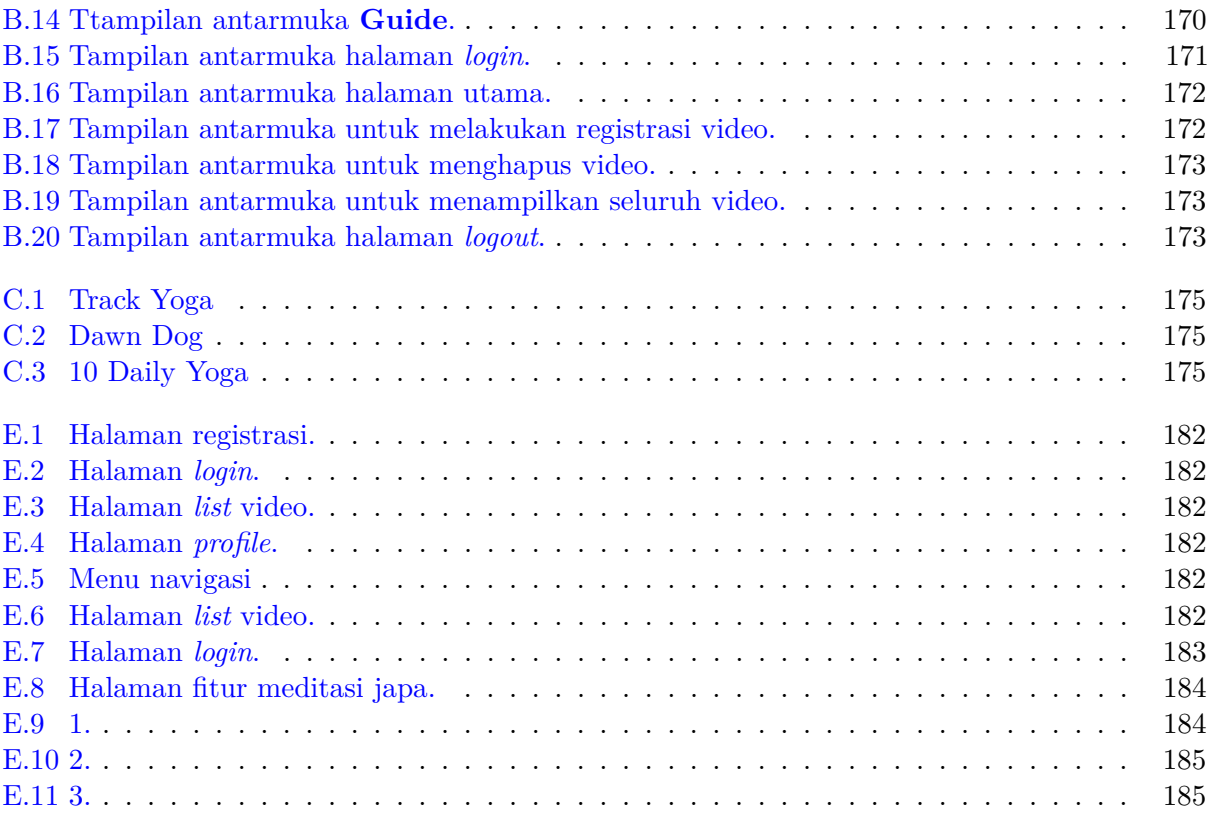

# **DAFTAR TABEL**

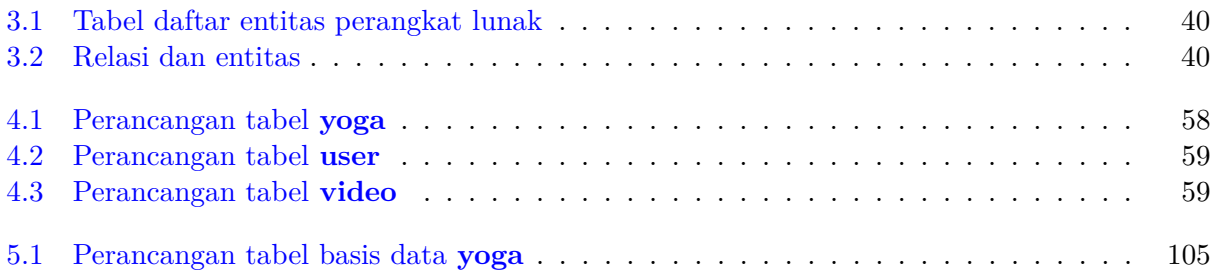

### **BAB 1**

### **PENDAHULUAN**

#### **1.1 Latar Belakang**

Yoga telah berkembang pesat sekarang ini, sebagai salah satu olahraga senam yang menyehatkan tubuh. Yoga berasal dari bahasa *sanskerta* yang berarti penyatuan. Makna dari kata yoga sendiri yaitu memusatkan seluruh pikiran agar dapat menyeimbangkan dan menguatkan kekuatan mental. Melalui yoga, tubuh dapat terhubung erat dengan pola gerak, pola pernapasan, dan juga pikiran yang menciptakan keseimbangan, relaksasi, serta harmoni melalui serangkaian latihan fisik yang penuh konsentrasi. Senam yoga ini bisa dipahami melalui teknik meditasi sebagai media dan gerakan untuk membantu mengenali diri sendiri sehingga lebih dekat dan mengenal Sang Pencipta.

Yoga bertujuan untuk menciptakan keselarasan dalam tubuh melalui peningkatan fleksibilitas dan kekuatan otot. Hal tersebut dapat tercapai melalui berbagai gerakan atau postur yang diajarkan dalam yoga. Setiap gerakan memiliki manfaatnya masing-masing. Gerakan-gerakan yoga tersebut dapat dilakukan secara dinamis dengan melakukan gerakan-gerakan yang dapat membuat energi panas dalam tubuh meningkat dengan cepat atau dapat dilakukan secara perlahan untuk mendapatkan stamina tubuh yang baik dan keseimbangan postur yang sempurna dari setiap masing-masing gerakan. Dalam kegiatan yoga juga perlu adanya iringan suara, instruksi, penanda ketukan, serta lainnya.

Seiring dengan perkembangan teknologi informasi yang semakin pesat, latihan yoga dapat dipelajari melalui aplikasi *mobile* yang telah ada di pasaran. Aplikasi *mobile* tersebut membantu orang belajar yoga langkah demi langkah, dimulai dari gerakan yang paling sederhana hingga yang paling rumit. Fitur umum yang biasanya ada pada aplikasi yoga adalah fitur yang menampilkan gerakan-gerakan yoga beserta dengan animasi dan petunjuk suara untuk menunjukkan bagaimana setiap gerakan itu dilakukan. Beberapa aplikasi yoga juga dilengkapi dengan fitur musik yang memungkinkan pengguna berlatih yoga diiringi dengan musik.

Perkembangan teknologi juga sudah tidak dapat lagi terlepas dari teknologi internet di mana internet telah menjadi suatu teknologi yang tidak dapat lepas dari kehidupan manusia modern sekarang ini. Setiap detik, informasi baru bermunculuan di internet sehingga setiap orang dapat mengetahui berita yang *up-to-date*. Perkembangan internet yang begitu pesat juga disertai dengan munculnya berbagai macam aplikasi *web*, seperti layanan *web service*. *Web service* itu sendiri merupakan aplikasi sekumpulan data (*database*), perangkat lunak (*software*) atau bagian dari perangkat lunak yang dapat diakses secara *remote* oleh berbagai perangkat dengan sebuah perantara tertentu. Dengan kata lain, *web service* menyediakan suatu *website* yang berupa layanan yang dapat diakses oleh sistem lain.

Dalam skripsi ini, penulis mencoba membuat aplikasi *Android* untuk membantu orang yang ingin belajar yoga secara otodidak. Berbagai rangkaian latihan yoga serta meditasi yang disertai iringan suara dibutuhkan sebagai fitur utama pada perangkat lunak. Perangkat lunak ini dibuat dengan menggunakan bahasa pemrograman *Java* dan *XML*. Pemrograman *Java* digunakan karena memiliki fleksibilitas yang tinggi sebagai multi-platform yang dapat dijalankan di beberapa platform atau sistem operasi komputer dan mudah dikembangkan dengan adanya dukungan *XML* yang memiliki sedikit aturan. Selain itu, perangkat lunak ini juga bersifat *online* dan berbasis *cloud*

*computing* yang dimana beberapa informasi tersimpan secara *online* pada sebuah *server* di internet serta menggunakan YouTube API untuk mengakses video, dan ada *admin* dari aplikasi *web* yang dapat melakukan *update* video. Perangkat lunak ini dikembangkan pada lingkungan platform *mobile cloud* berbasis *Android*.

### **1.2 Rumusan Masalah**

Dari latar belakang tersebut dapat ditarik rumusan masalah sebagai berikut:

- 1. Apa saja kegiatan latihan yoga?
- 2. Bagaimana mengembangkan aplikasi pendukung latihan yoga yang berbasis *Android*?
- 3. Bagaimana penerapan *web service* dilakukan pada aplikasi mobile berbasis *Android*?

#### **1.3 Tujuan**

Adapun tujuan dalam penulisan laporan ini antara lain:

- 1. Mengidentifikasi aktifitas latihan yoga dan memfasilitasi apa yang bisa disediakan oleh aplikasi *mobile*;
- 2. Mengembangkan aplikasi *mobile* untuk latihan yoga;
- 3. Menerapkan *web service* pada aplikasi *mobile*;

#### **1.4 Batasan Masalah**

Yang menjadi batasan masalah dalam penelitian ini adalah:

- Aplikasi *mobile* hanya dapat digunakan oleh pengguna yang telah melakukan registrasi akun terlebih dahulu.
- Konten video pada aplikasi *mobile* hanya dapat di-*update* oleh admin.
- Video yang tersedia pada aplikasi *mobile* bersumber hanya dari YouTube saja.
- Musik untuk fitur meditasi tidak dapat di-*update* secara online (masih terbatas).
- *Password* untuk akun yoga masih menggunakan tanggal lahir.
- Aplikasi *mobile* diuji menggunakan *Android* versi 6.0 (*Android Marshmallow*).

#### **1.5 Metodologi Penelitian**

Berikut adalah metodologi penelitian yang digunakan dalam pembuatan skripsi ini:

- 1. Studi pustaka tentang Yoga serta mempelajari *web service* yang berbasis PHP.
- 2. Identifikasi aktifitas dan potensi dukungan aplikasi *mobile* dengan mencoba aplikasi *mobile* yoga di internet.
- 3. Melakukan analisis kebutuhan perangkat lunak dan perancangan.
- 4. Mengembangkan aplikasi yoga berbasis *mobile cloud*.
- 5. Menguji aplikasi baik secara fungsional dan percobaan beberapa kasus.

### **1.6 Sistematika Pembahasan**

Penulisan skripsi ini dibagi menjadi 6 bab, yaitu:

- Bab 1: Pendahuluan, yaitu menjabarkan latar belakang permasalahan, lalu dilanjutkan dengan rumusan masalah, tujuan penelitian, batasan masalah, dan sistematika pembahasan.
- Bab 2: Landasan Teori, yaitu membahas teori-teori yang mendukung berjalannya skripsi ini, mulai dari pengertian serta aktifitas yoga, sistem operasi *Android*, YouTube Android Player API, dan pembahasan *web service*.
- Bab 3: Analisis, yaitu membahas hasil analisis apa saja yang dibutuhkan perangkat lunak. Lalu dilanjutkan dengan pembahasan diagram *use case*, diagram kelas, data *flow* diagram dan *Entity Relationship* Diagram.
- Bab 4: Perancangan, yaitu membahas mulai dari perancangan antarmuka aplikasi *mobile*, perancangan tabel basis data, lalu dilanjutkan dengan perancangan kelas dan diagram sekuens.
- Bab 5: Batasan implementasi, yaitu membahas batasan implementasi, lalu melakukan pengujian pada perangkat lunak.
- Bab 6: Kesimpulan dan Saran, yaitu berisi kesimpulan dari seluruh proses penulisan skripsi ini dan juga saran untuk pengembangan berikutnya.